<u>Докуме</u>Непосударственное акиредитованное некоммерческое частное образовательное учреждение **высшего образования** ФИО: Агабекян Рака Кардемия маркетинга и социально-информационных технологий — ИМСИТ» **(г. Краснодар)** Уникальный программный ключ: **(НАН ЧОУ ВО Академия ИМСИТ)** Информация о владельце: Должность: ректор Дата подписания: 01.04.2024 08:08:43<br>Уникальный программный ключ: 4237c7ccb9b9e111bbaf1f4fcda9201d015c4dbaa123ff774747307b9b9fbcbe

УТВЕРЖДАЮ

Проректор по учебной работе, доцент

\_\_\_\_\_\_\_\_\_\_\_\_\_\_Н.И. Севрюгина

25.12.2023

## **Б1.В.03**

# **Техника и технология рекламного видео**

## рабочая программа дисциплины (модуля)

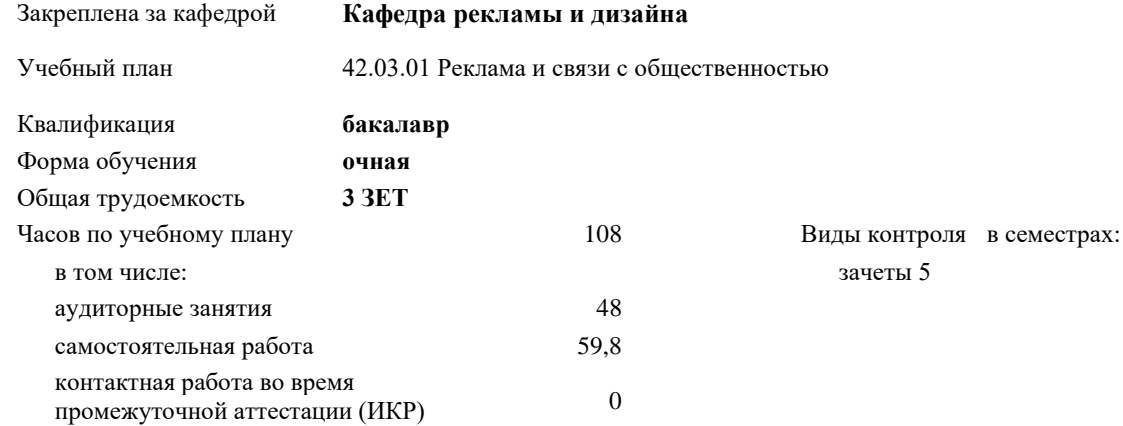

#### **Распределение часов дисциплины по семестрам**

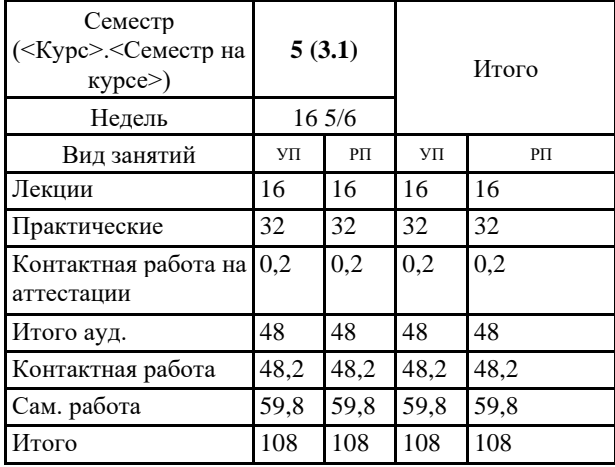

Программу составил(и):

Рецензент(ы):

Рабочая программа дисциплины **Техника и технология рекламного видео**

разработана в соответствии с ФГОС ВО:

Федеральный государственный образовательный стандарт высшего образования - бакалавриат по направлению подготовки 42.03.01 Реклама и связи с общественностью (приказ Минобрнауки России от 08.06.2017 г. № 512)

составлена на основании учебного плана: 42.03.01 Реклама и связи с общественностью утвержденного учёным советом вуза от 25.12.2023 протокол № 4.

Рабочая программа одобрена на заседании кафедры **Кафедра рекламы и дизайна**

Протокол от 19.12.2023 г. № 5

Зав. кафедрой Малиш Марьяна Адамовна

Согласовано с представителями работодателей на заседании НМС, протокол № 4 от 25.12.2023.

Председатель НМС проф. Павелко Н.Н.

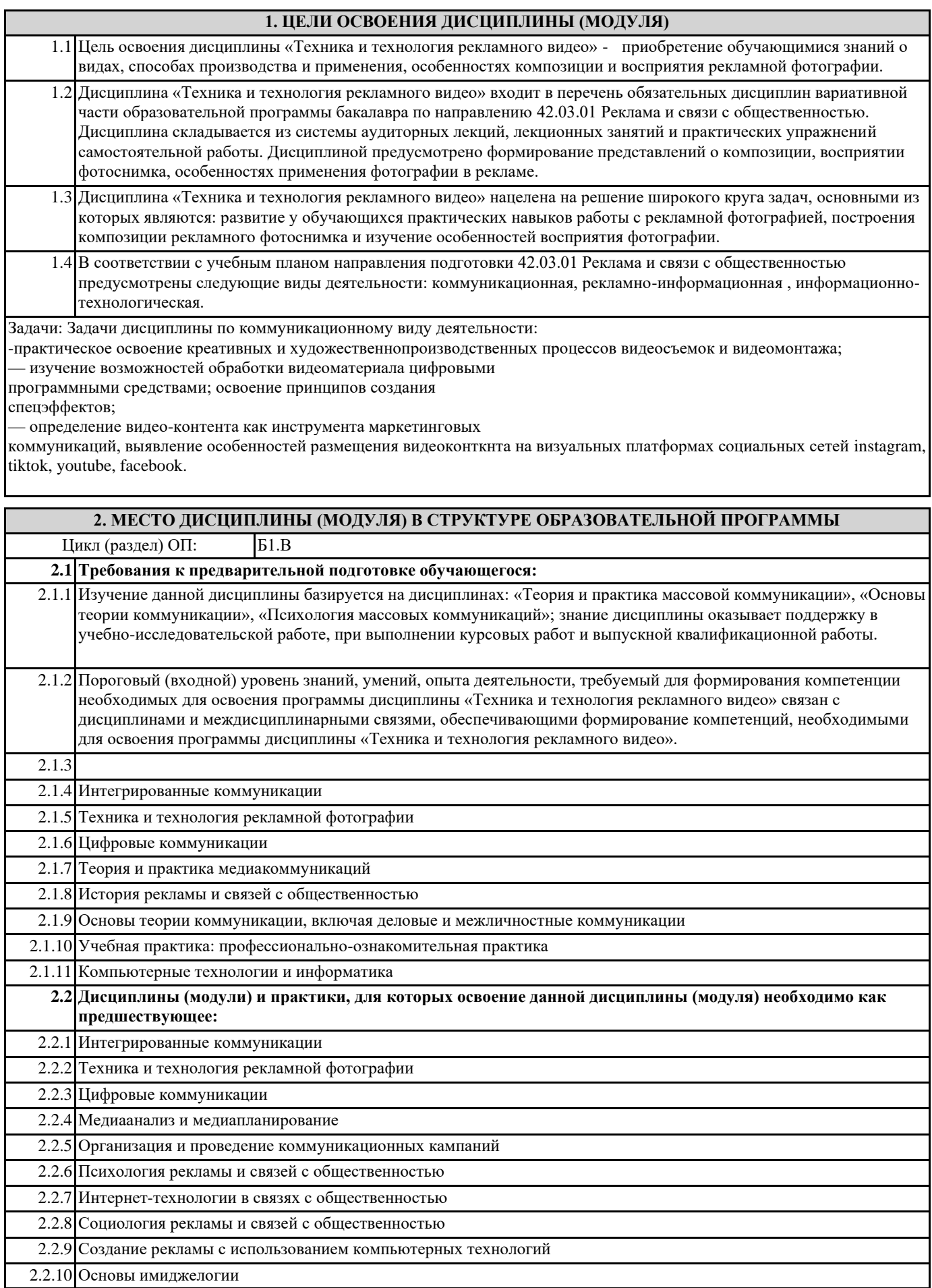

## **3. ФОРМИРУЕМЫЕ КОМПЕТЕНЦИИ, ИНДИКАТОРЫ ИХ ДОСТИЖЕНИЯ и планируемые результаты обучения**

#### **ПК-4: Способен применять в профессиональной деятельности основные технологические решения, технические средства, приемы и методы онлайн и офлайн коммуникаций**

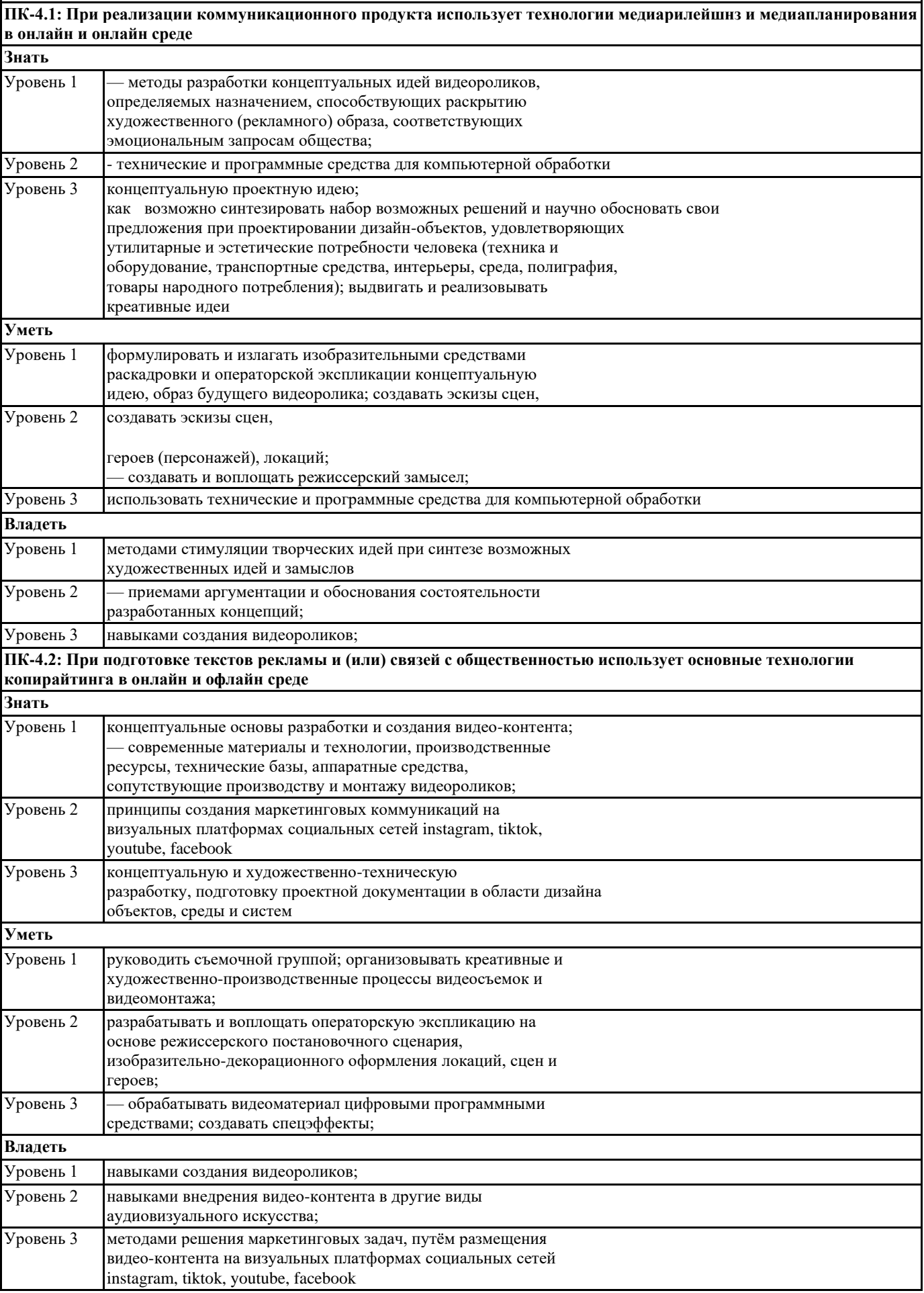

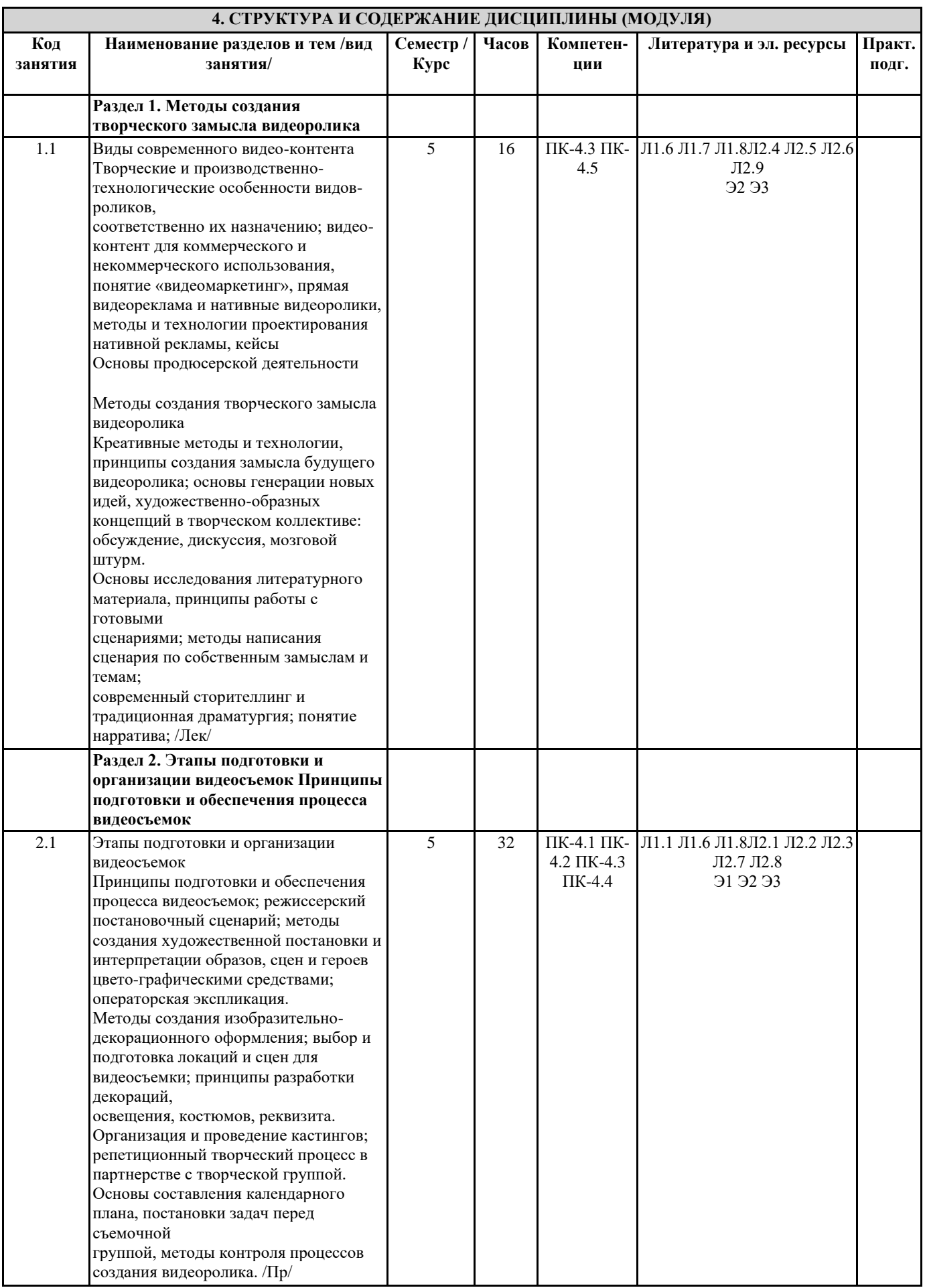

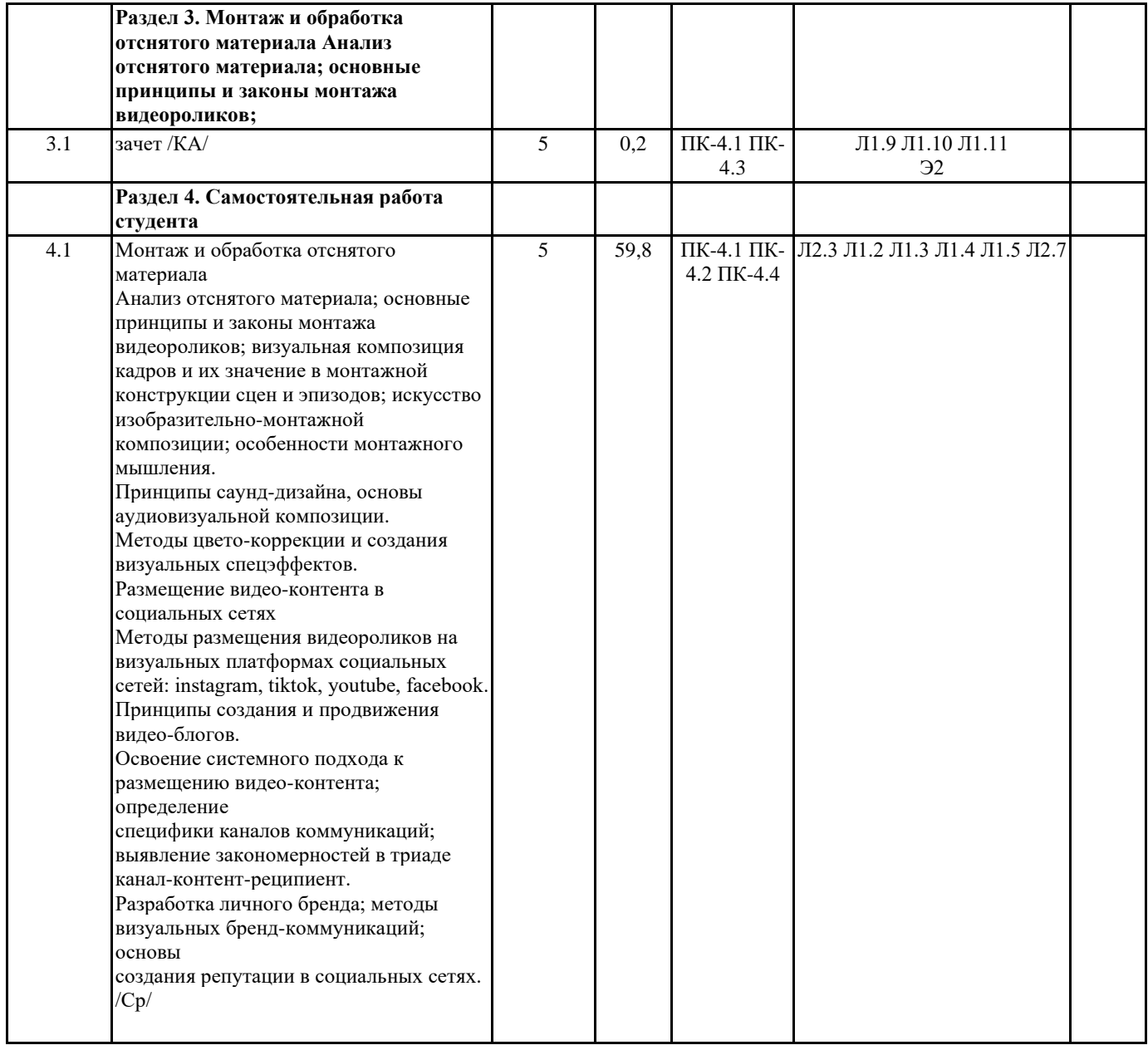

#### **5. ОЦЕНОЧНЫЕ МАТЕРИАЛЫ**

#### **5.1. Контрольные вопросы и задания**

Виды современного видео-контента Творческие и производственно-технологические особенности видов-роликов,

соответственно их назначению; видео-контент для коммерческого и

некоммерческого использования, понятие «видеомаркетинг», прямая видеореклама и нативные видеоролики, методы и технологии проектирования

нативной рекламы, кейсы

Основы продюсерской деятельности

Основы продюсерской деятельности, методы поиска заказов и принципы

договорных условий с заказчиками.

Типовые формы заказа-задания (брифа) на создание видеоролика, видеоконтента и прочего видео-материала.

Подходы к бюджетированию; оценка постановочной сложности проекта и его

сметной стоимости; принципы наиболее рационального использования

человеческих, материальных, временных и прочих ресурсов.

Взаимодействие с заказчиком на разных этапах видео-съемки.

Методы создания творческого замысла видеоролика

Креативные методы и технологии, принципы создания замысла будущего

видеоролика; основы генерации новых идей, художественно-образных

концепций в творческом коллективе: обсуждение, дискуссия, мозговой штурм.

Основы исследования литературного материала, принципы работы с готовыми

сценариями; методы написания сценария по собственным замыслам и темам;

современный сторителлинг и традиционная драматургия; понятие нарратива;

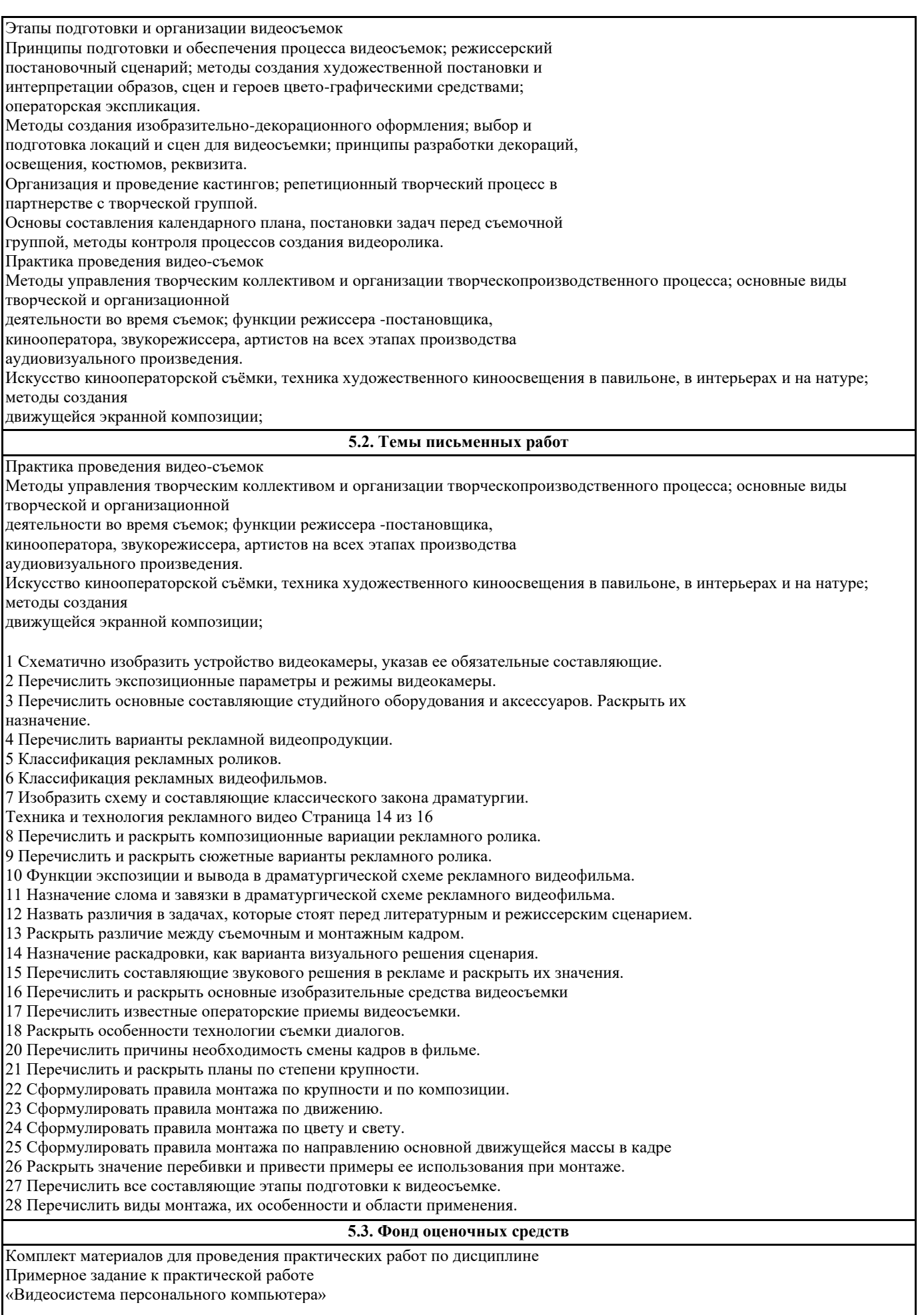

Цель работы: Ознакомиться с видеосистемой персонального компьютера.

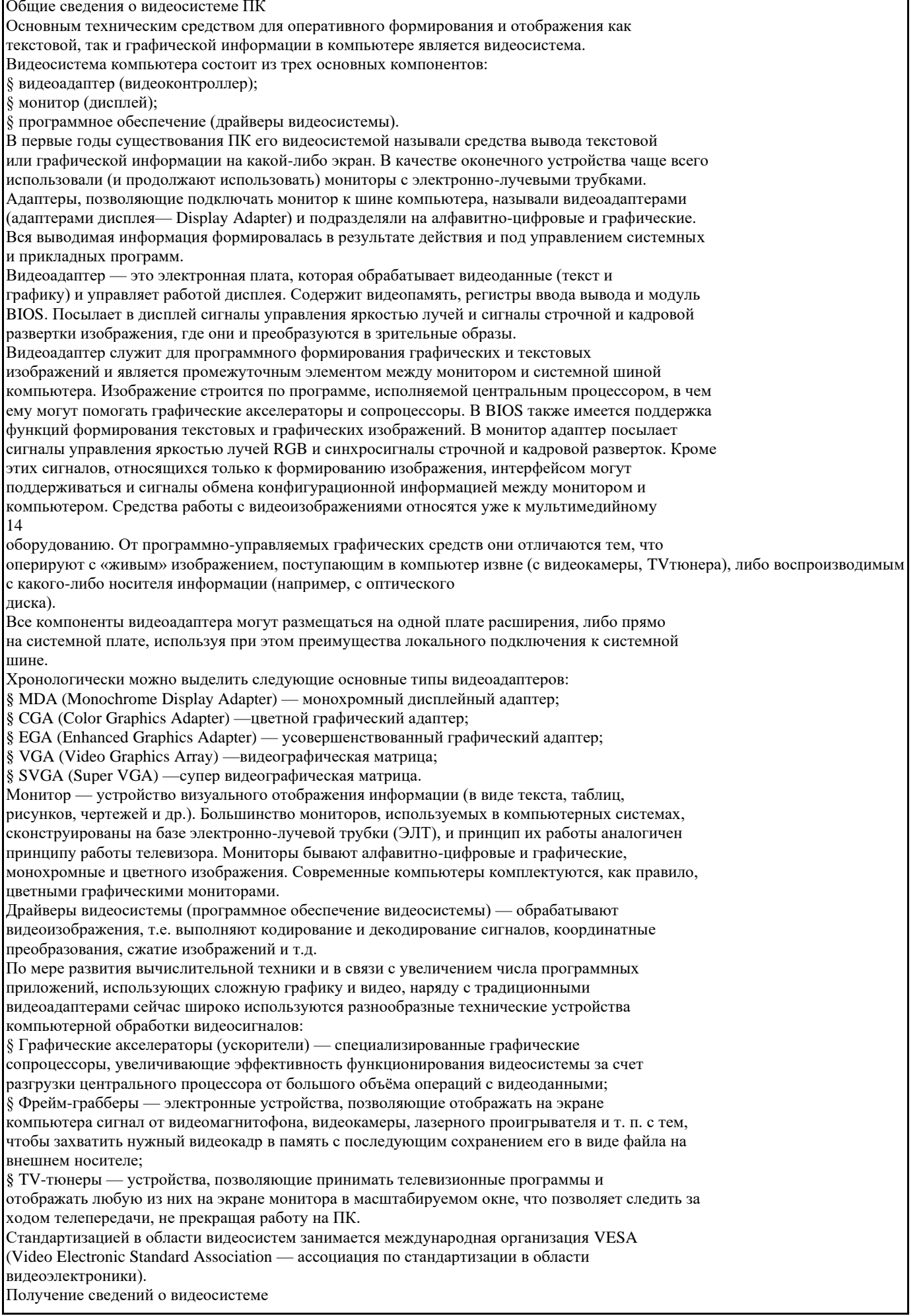

Внимание! Описание дано для Windows XP! Для того, чтобы проверить, какие компоненты видеосистемы установлены, нужно воспользоваться режимом Пуск  $\rightarrow$  Выполнить (Пуск  $\rightarrow$  Все программы  $\rightarrow$  Стандартные  $\rightarrow$ Выполнить), где набрать имя «dxdiag», после чего нажать на кнопку ОК. На экране появится окно программы, показанное на рисунке 1, при этом начнет анализироваться видеосистема компьютера, о чем свидетельствуют прямоугольники, появляющиеся в окне ( ). Далее перейдите на вкладку Файлы DirectX и просмотрите надпись внизу окна, которая должна быть «неполадок не найдено». Далее перейдите на вкладку Дисплей, вид которой показан В этой вкладке справа от трех надписей (Ускорение DirectDraw, Ускорение Direct3D, Ускорение текстур AGP) должен находиться текст – Вкл. – включен. Не все режимы могут поддерживаться на вашем компьютере, но, если компьютер современный, имеющий хорошую видеокарту, то все эти режимы должны поддерживаться и быть включенными. Для того, чтобы проверить работу этих режимов, нужно нажать на кнопку Проверка DirectDraw, при этом сначала будет выведен запрос на проведение теста, затем будет выведены на экран полосы, прыгающий квадрат в оконном режиме (см. рисунок справа), прыгающий квадрат в полнооконном режиме, причем каждый раз будет появляться запрос выдели ли вы указанные картинки. Если картинки были видны, то все нормально, режим работает. 16 Кнопка Проверка Direct3D позволяет проверить работу трехмерных картинок. При этом на экран будет выводиться вращающийся куб, как это показано на рисунке справа. Куб будет выводиться несколько раз, так как каждый раз будут тестироваться разные подсистемы. Далее следует проверить работу звуковых подсистем, для чего во вкладках Звук1 и Звук2 нажать на кнопку Проверка DirectSound, при этом будет воспроизведен один и тот же звук, но с разными параметрами и каждый раз будет выводиться окно с вопросом, был ли слышен звук. Далее можно также нажать на кнопку Проверить DirectMusic во вкладке Музыка. Во всех вкладках также внизу просмотрите, имеется ли надпись о том, что неполадок не имеется. Если имеются неполадки в видеосистеме и картинки при тесте не появляются, прежде всего проверьте, установлены ли драйверы видеоплаты, монитора, материнской платы. Кроме того, можно попробовать установить драйверы на компьютер в другом порядке, то есть сначала установить драйвер видеоплаты, затем материнской платы. Задание на самостоятельную работу 1. Изучить общие сведения о видеосистеме ПК. 2. Получить сведения о видеосистеме, установленной на вашем компьютере, сделать соответствующие скриншоты. 3. Продемонстрировать приемы настройки экрана с помощью диалогового окна Персонализация. 4. Оформить отчет, используя предложенный теоретический материал и выполненные практические задания и скриншоты. 5. Сделать выводы по работе ---- Вопросы для устного опроса 1.Какое самое существенное преимущество цифровой видеозаписи перед аналоговой? Основное преимущество- этапы обработки - редактирования, копирования, передача цифровых данных не могут привести к искажению и потере видео и аудиоматериала. 2. Сколько стандартов цифровой видеозаписи? С 1986 года разработагно 6 стандартов 3.Какое разрешение имеет стандарт DV Качественный стандарт HDV разрешение 1440 х 1 080

НD TV - 1920х1 080 точек при соотношении 16: 9

#### 4. Что такое объектив видеокамеры?

Система линз заправленная в оправу, где линзы перемещаются вдоль общей оси относительно друг друга

5. Почему сменным объективам отдается предпочтение в профессиональной видеосъемке?

Они повыщают вариативность использования камерн в зависимости от ситуации (Короткоыокусные - для съемки в небольших помещениях, Длиннофокусники для съемки спортивных мероприятий с дальних расстояний)

6. Что такое трансфокация?

Это функция приближения/ удаления илии зум

Трансфокация характеризуется числом которое является частным от деления максимального фокусного растояния к минимальному. Чем выше число зум тем больше разнообразия и возможностей у видеоператора.

7.Из чего состоит ПЗС-матрица видеокамеры?

Состоит из фотодиодов (фотодатчиков) представляющих собой светочувствительные диодные сенсоры, которые распологаются рядами в виде матрицы аналогично тому, как пикселы распологаются на экране монитора. Камеры работающие в HD вариациях должны имет разрешение матрицы 1920х1080Ю 1440х1080

8.Каким параметром определяют размер ПЗС-матрицы?

Элементарная частица ПЗС-матрицы - пиксел., куда входят фотодиод, фильт цвета, микролинза. В дорогих камерах используются 3 матрицы, каждая для красного, зеленого и голубого цветов.

9. Какие магнитные носители могут использоваться для записи в цифровых видеокамерах?

Если раньше основным носителем считалась магнитная кассета miniDV, жестские диски, мини DVD-диск, то теперь испоьзуются стандартные карты-памяти.

10. В чем преимущество видеоискателя перед ЖК-дисплеем?

Лучше для просмотра изображения, выборе необходимого ракурса и насторек. Незаменим при съемке на ярком солнце

11. В чем преимущество ЖК-дисплея перед видоискателем?

В отслеживании текущих настроек, в просмотре отснятого материала. Возможность поварачиватся - удобна для контроля картинки при введении съемки с любых ракурсов (съемка с верхней точки), необходим при ручной настройке баланса белого и фокусировки.

12. Какие разъемы для передачи видеосигналов используются в видеокамере?

1. Простой разъем - RGA - тюльпан позволяют подключить и аналоговые телевизоры;

2. На второй ступеньке - S-VHS

3. Числовой разъем - HDMI - позволяет передавать информацию с разрещением 1920х1080.

13. Где находятся элементы настройки видеокамерв на профессиональных камерах?

Они вынесены на корпус камеры, обычно с левой стороны. настройки камеры удобнее вести через сенсорные кнопки, колесики. Через МЕНЮ мене удобны.

14. Что такое экспозиция видеозаписи?

Экспозиция - количество света, попадающее на матрицу видеокамеры

15. Что такое выдержка?

Момент работы затвора в долях секунды. В видеосъемке - чем короче выдержка, тем четче изображение движущегося объекта.

16. Что такое диафрагма?

Регулироуемое отверстие объектива

#### 17. Как увеличить глубину резкости?

ГРИП зависит от расстояния съемки и величины открытия диафрагмы. Чем меньше отверстие диафрагмы, тем больше ГРИП .

18. Что такое светочувствительность видеокамеры?

Характеристика цифрового фотоаппарата или видеокамеры, определяющая зависимость числовых параметров созданного им цифрового изображения от экспозиции, полученной светочувствительной матрицей. Светочувствительность цифровых фотоаппаратов принято выражать в единицах, эквивалентных светочувствительности ISO

19.Назовите недостатки автоматической настройки?

Функцию использовать в экстремальных условиях! Камера на свое усмотрение может использовать значения экспозиции, iso. что приводит к потере качества видеоизображения.

20. Назовите типичные примеры стандартной экспозиции?

Линия программной линии. Портрет. Спорт. Макросъемка.

21.Что такое TV настройка?

Режим Приоритета выдержки

22. Что такое AV настройка?

Режим приоритета диафрагмы.

23. Что такое функция "Зебра"?

Зебра отмечает черно-белыми или ярко-белыми полосами участки, которые будут выглядеть абсолютно белыми.

24. Зачем нужен баланс белого?

ББ- функция позволяющая компенсировать искажения цветопередачи, вызванные разными свойствами источников освещения (солнцке, облака, вспышка ит.д.)

25. Что такое фокусировка?

Фокусировка - установка метража от объектива до снимаемого объекта или наведение резкости на нужный объект.

26. Какие параметры фокусировки знаете?

Ручной и автоматический. Что достигается при помощи переключателя на объективе Fokus.

27. Когда использовать ручную фокусировку?

Когда объект занимает малую часть кадра; объект находится не в ЦЕНТРЕ кадра; Объект находится за сеткой, стеклом, решеткой....; когда в кадре есть более освещенный объект; если задний план - источник света; когда съемка введется в сумерках или темноте

28. Приводите синонимы термина " Трансфокация"

Объектив с переменным фокусным расстоянием, Зум-объектив

29. Что такое zoom?

Объектив переменного фокусного расстояния (вариообъектив, трансфокатор; также зум-объектив от англ. zoom lens) объектив с переменным фокусным расстоянием.

СВЕТ

30. Недостатки "галогенового света"?

Высокая энергозатратность, повышенное тепловыделение, низкий срок службы ламп.

31. Преимущества холодного света?

#### Малая потребляемая мощность, равномерный рассеянный свет(заполняющий), долгий срок службы ламп

32. В чем меряется освещенность?

Единицей измерения освещённости в Международной системе единиц (СИ) служит люкс (1 люкс = 1 люмену на квадратный метр), в СГС — фот (один фот равен 10 000 люксов).

33. Какие типы освещения используются в фото и видеосъемке?

Естественный и искусственный

34. Какие схемы виды студийного освещения вы знаете?

Cветотеневое светотональное бестеневое

35. Для чего используется заполняющий свет и какие устройства позволяют его обеспечить?

Равномерно заливает пространство . Используют приборы , рассееивающий свет, экраны из белого материала. Данный свет выравнивает контрасты. Классический источник - софтбокс.

36.Что такое софтбоксы?

Приспособления для получения мягкого рассеянного света - металлический каркас, обтянутый отражающей тканью

37. Для чего нужны софтбоксы?

Для обеспечения заполняющим светом фотовидеостудию

38.Какие типы фонов знаете?

Бумажные, шелкографические обои, тканевые, пластиковые, хромакей

39. Какие аксессуры необходимы в видеосъемке?

Штатив, фильтры, энергообеспечение - аккумуляторы, зарядные устройства

40. Что такое штатив?

Приспособление, позволяющее решить проблему дрожания камеры. Удобен при длительной съемке с одной точки.

41. Для чего нужен съемочный павильон?

Для максимального удобства видеосъемки, где установлены видеоаппаратура, фон (Хромакей), световое оборудование.

41. Что знаете о хромакее?

Процесс фото и видеосъемки на определенном цветовом фоне. Впоследствии отснятый материал обрабатывается точечным вырезанием объекта из среды с подменой фона (Зеленый или синий фон).

42. Какие два основных формата видеозаписи знаете?

DV и HD. DV - разрешение 720 576 пикселов, частота - 25 кадров(PAL) HD - разрешение 19 201 080, частота 25 кадров

ИНТЕРФЕЙС СОПРЯЖЕНИЯ С КОМПЬЮТЕРОМ.

43. Какие способы соединения (сопряжения) втидеокамеры и компьютера знаете?

USB- интерфейс, при помощи карт-ридера

44. Как можно передавать информацию с видеокамеры на ПК?

На ПК установить необходимый драйвер (имеется в комплекте камеры), соединить видеокамеру с ПК при помощи USBинтерфейса или карт-ридера

 $\rho$ аза для соединения П $V$  с видеокамерой. UDMI - разъем используется для вывода и просмотра видео на телевизоре

45. Что такое HDMI - разъем?

46. Объясните значение термина "Заставка"

Ритмично чередующиеся набор картинок в сопровождении музыки

47. Что такое "бегущая строка"?

Текстовое объявление в виде нескольких предложений, транслируемое наложением на кадр.

48. Дайте характеристику "рекламному ролику".

Видеофрагмент рекламного характера, где ведущим информационным средством является видеоряд.

49. Почему телевизионную рекламу относят к наиболее эффективным видам рекламы?

Телереклама способна оказать влияние на миллионную аудиторию. Регулярное транслирование

50. В чем преимущество интернет-рекламы перед TV рекламой?

Стоимость(Бюджет) создания видеоролика. Продвижение также стоит гораздо дешевле чем на телевидении.

51. Где еще используется видеореклама?

На выставках, на массовых мероприятиях, конференциях, слетах, форумах, спортивных мероприятиях

51.Назовите разновидности телерекламы

Заставка, Бегущая строка, Рекламный ролик, Рекламный видеофильм, Сюжет, Рекламно-развлекательная передача, Телемагазин, Поддержка программ, Развлекательная передача.

52. Сюжетные типы рекламных видеороликов?

рекламный спот- постановочный рекламный ролик; видеоанонс, блиц-ролик, развернутый, демонстрационный, информационно-описательный, дольче-вита, шоковый, пародоксальный

53. Что такое рекламный видеоролик?

Видеофрагмент рекламного характера, где ведущим информационным средством является видеоряд.

54. Какие варианты рекламных видеофильмов знаете?

Презентация на выставках, Рекламно-популярные фильмы о товаре, местах отдыха, туриндустрии, наукоемкой продукции. Имиджевый фильм - раскрутка бренда фирмы

55. Хронометраж рекламного видеофильма?

До 20 минут

55.Что такое рекламный сюжет?

Форма телевизионной рекламы с продолжительностью 1-5 минут, где представлена полная информация о рекламном объекте, услуге.

56. Хронометраж блиц-ролика?

15-20 секунд

57. Какое время считается оптимальным для восприятия телезрителем содержание видеоролика?

30 секунд

58. Что рекламируется в рекламном ролике "дольче вита"?

Гламур, роскошный образ жизни

59. Хронометраж презентационного видеофильма для демонстрации на выставках, переговорах?

1-3 минуты

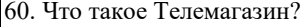

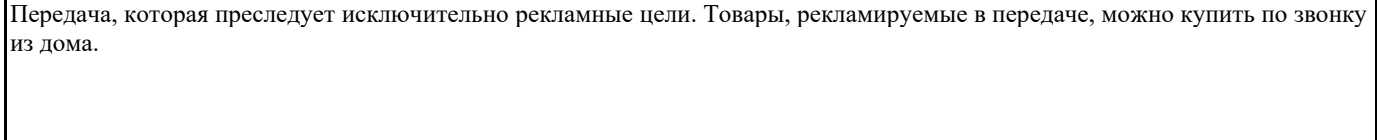

Практические задания

1. Записать видеоинтервью

2. Записать интервью с педагогом

3. Произвести запись ролика для социального ролика ("Разделяй и применяй")

4. Написать вопросы и сценарий видеоинтервью

5. Написать сценарий для сюжетной съемки "Встреча"

6. Написать сценарий рекламного видеоролика "Покупайте зубную пасту, тетрадь, книгу...."

7. Произвести видеосъемку на тему "Я в библиотеке"

8. Произвести видеосъемку для рекламы книги - буктрейлера.

9. Произвести видеосъемку "Праздник в ЧПК"

10. Произвести видеосъемку на тему "На площадках Worldskills"

Тесты

1. Какой российский фильм получил премию "Оскар"?

а) А зори здесь тихие

б) Летят журавли

в) Москва слезам не верит

г) Иван Васильевич меняет профессию

2. Отрасль человеческой деятельности, заключающаяся в создании движущихся

а) Фотография

б) Аэрография

в) Кинематография

г) Библиография

3.Какая чёрно-белая короткометражная лента в России была вручную раскрашена в цвет?

а) "Ухарь-купец"

б) «Белое солнце пустыни»

г) «Весна на заречной улице»

4.Частота кадров старых (немых) чёрно-белых фильмов составляла

а) 800 кадров в минуту

б) 1000 кадров в минуту

г) 1200 кадров в минуту

д) 1500 кадров в минуту

5.В начале XXI века, с развитием цифровых технологий записи изображения, появилось понятие:

а) Видеооператор

б) Съемочная группа

в) Цифровой кинематограф

г) Видеокамера

6.День рождения кино

а) 17 февраля 1885г.

б) 4 июня 1876г.

в) 15 марта 1901г.

г) 28 декабря 1895 г.

7.Что такое "фильм д'ар"?

а) Документальный фильм

б) Фильм со спецэффектами

в) Художественный фильм

г) Короткометражный фильм

8.Первая постановка русского игрового фильма принадлежит А. Дранкову. Благодаря ловкости и предприимчивости Дранков собрал нужные средства для постановки фильма и 15 октября 1908 года показал картину

а) «Понизовая вольница»( Стенька Разин)

б) «Чапаев»

в) «Отцы и дети»

г) «Афоня»

9.Кто впервые продемонстрировал публике «движущиеся картинки» – заснятый эпизод о том, как рабочие выходят из ворот фабрики, и ряд других коротеньких кинозарисовок?

б) Штрогейм

в) Люмьеры

г) Гриффит

а) Детектив

б) Драма

г) Боевик

д) Вестерн

б) Комедия

д) Фэнтези

а) Комедия

б) Трагедия

в) Вестерн

г) Истерн

а) Приключенческий фильм

г) Музыкальный фильм

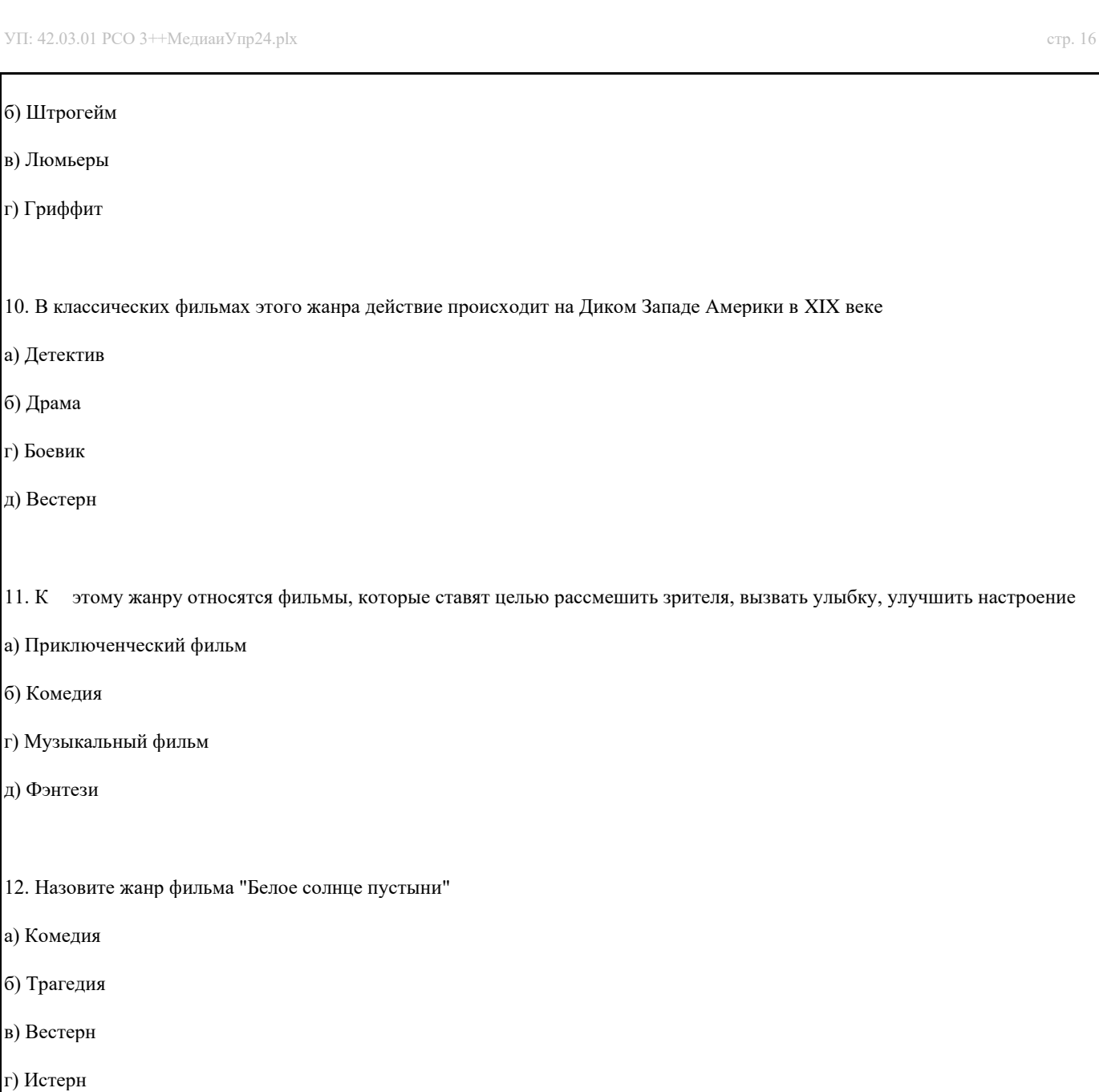

13. Кто озвучил Волка в мультфильме "Ну, погоди!"

12. Назовите жанр фильма "Белое солнце пустыни"

а) Евгений Леонов

б) Юрий Никулин

в) Анатолий Папанов

г) Андрей Миронов

14. В каком советском фильме демонстрируются фильмы братьев Люмьер?

а) За спичками

б) Кавказская пленница

в) Человек с бульвара Капуцинов

г) Вий

 $\mathsf{r}$ 

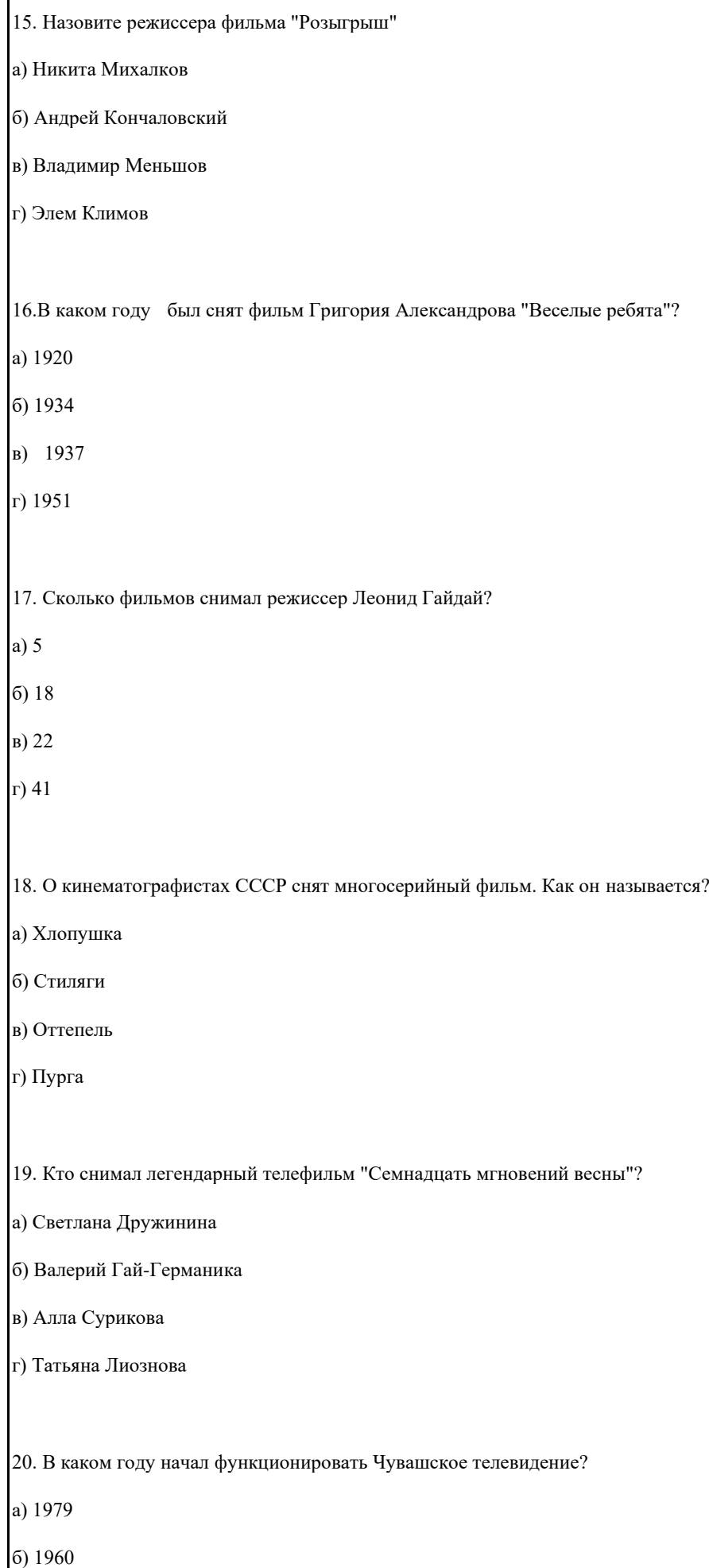

## г) 1962

Ситуационные задачи

## **5.4. Перечень видов оценочных средств**

создание видеоконтента практические задачи

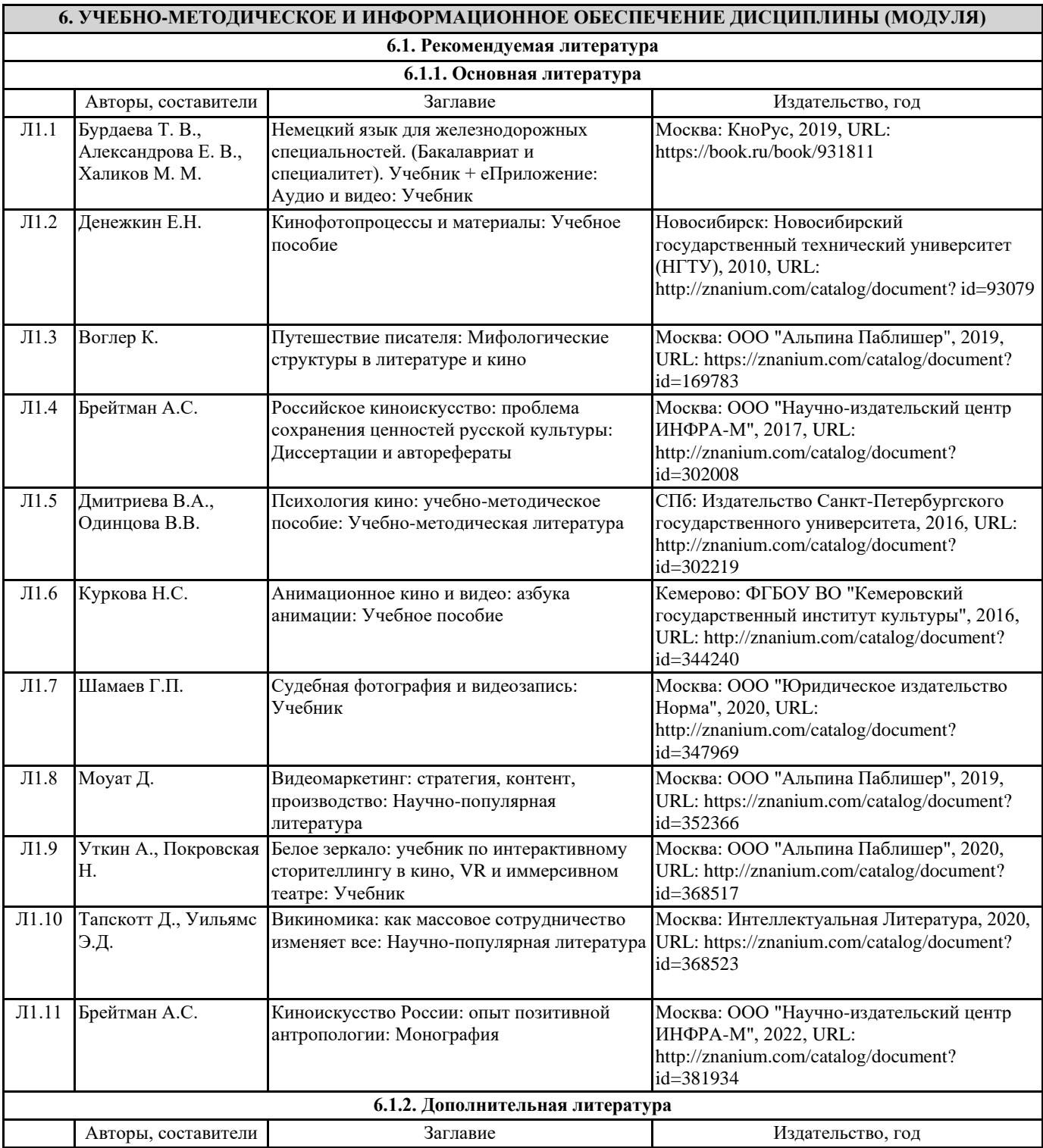

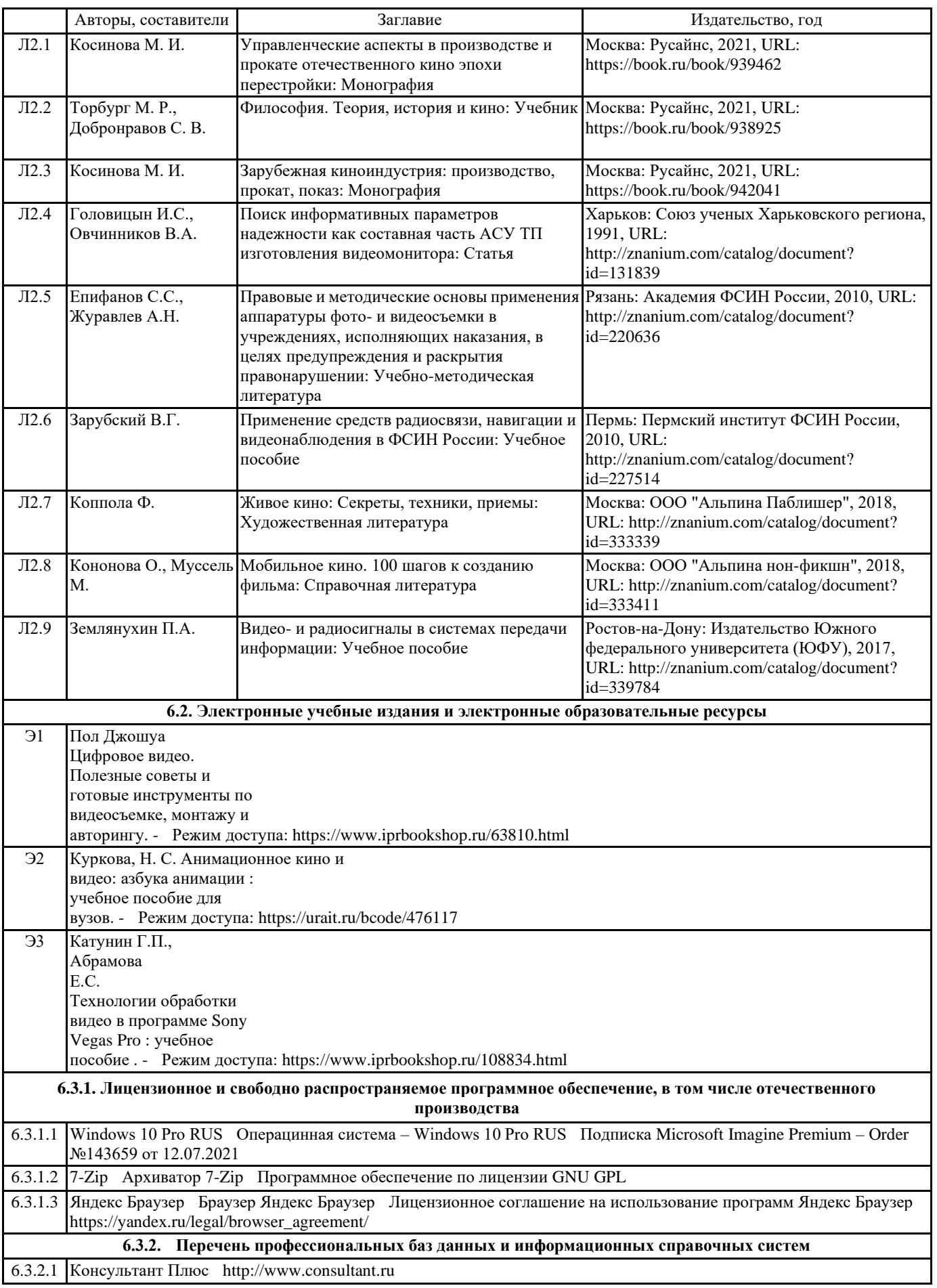

**8. МЕТОДИЧЕСКИЕ УКАЗАНИЯ ДЛЯ ОБУЧАЮЩИХСЯ ПО ОСВОЕНИЮ ДИСЦИПЛИНЫ (МОДУЛЯ)** Методические рекомендации по

созданию рекламноинформационных видеофильмов в образовательных учреждениях Как написать сценарии ? В основе создания рекламного ролика лежит идея. Именно она (а не техника исполнения) способна заставить зрителя запомнить предмет рекламы. Специалисты выделяют три этапа работы над сценарием: обсуждение; создание; внесение правок. Алгоритм написания сценария: 1. Разработка идеи и ее критическая оценка. Изложение замысла фильма: сформулируйте содержание в одном предложении (примерно 20-25 слов). Это краткое изложение смысла фильма – логлайн – должно сводиться к простой схеме: Герой для достижения Цели преодолевает Препятствие и совершает Поступок. Постарайтесь сделать логлайн драматичным, интригующим. 2. Составление структуры сценария: разбейте идею на сюжетные точки. Структура сценария. Любое драматургическое произведение (коим и является рекламный ролик) подчиняется определенным законам. В этом уравнении для нас есть несколько неизвестных (завязка, развитие, кульминация) и одно известное заранее. Это - развязка. Обычно разрядка занимает 1/6 или 1/5 хронометража и содержит основную информацию об услуге. В завязке происходят некие события, приводящие к представлению рекламируемой услуги. Здесь случается основной конфликт. Кульминация продолжает развитие сюжета, происходит основное событие ролика, раскрываются качества рекламируемой услуги. 3. Проработка персонажей: перечислите достоинства и недостатки персонажей. Проследите изменения в характере главного героя в ходе истории. Чему должны научить его события фильма? 4. Поэтапное написание: не торопитесь сразу приступать к сценарию, добавляйте детали постепенно: сначала напишите синопсис (сюжет на двухтрех страницах), затем тритмент (короткий поэпизодный рассказ с основными диалогами) и только потом сценарий. Синопсис, сценарий и тритмент пишутся в настоящем времени. 5. Редактирование текста. Проработать рукопись желательно несколько раз, поэтапно: убедитесь, что результат соответствует первоначальному замыслу; проверьте логику повествования, диалогов, поступков персонажей; исправьте языковые недочеты. После этого покажите сценарий друзьям – мнение со стороны всегда более объективно. Теперь вы знаете, как писать сценарии для различных видеороликов, и можете приступать к съемкам. А в монтаже видео вам поможет Видеоредактор от Movavi – простая программа для обработки мультимедиа. Накладывайте эффекты, музыку, титры, добавляйте переходы или меняйте фон с помощью эффекта Хромакей. Снимайте видео по собственному сценарию, загружайте на Ютуб или другой видеохостинг и поднимайте настроение не только себе, но и зрителям своего ролика! Как снять видеоролик , работая в творческои группе? Часто педагоги, решая новые задачи, предпочитают работать в творческих группах. Такая форма работы имеет свои преимущества, поскольку позволяет, как и в профессиональных съемках, разделить обязанности в команде. Однако существуют и дополнительные сложности. Основная из них – это организации работы группы людей. Таким образом, работа в творческой группе начинается с ее комплектации. Сначала назначается или выбирается руководитель группы, обычно это человек, связанный профессионально с интересующей нас темой. Если говорить о системе дополнительного образования, то это либо режиссёр театральной студии, либо педагог по фото и видеосъёмке, в общем, человек, который обладает конкретными знаниями в данной сфере. Далее руководитель набирает себе команду по принципу: кто нужен для того, чтобы сделать фильм (ролик). Для создания видеофильма необходимы следующие люди, желательно профессионалы в своём деле:

1. сценарист (тот, кто напишет сценарий)

2. режиссёр (тот, кто будет воплощать этот сценарий) 3. оператор (тот, кто будет снимать на камеру) 4. художник (кто будет заниматься художественным оформлением) 5. осветитель (кто устанавливает свет на съёмочной площадке) 6. музыкант (кто занимается подбором музыки к видео) 7. монтажёр (кто будет монтировать кадры) 8. компьютерщик (если предполагается использовать компьютерные эффекты) 9. актёры (если фильм игровой, а не документальный или рисованный) Первоначально нужна идея фильма – о чём снимать и для чего, самое главное ответить самим себе на эти два вопроса! Идею фильма может предложить руководитель, а может кто -то из членов творческой группы, в любом случае эта идея обсуждается на первом заседании группы, оттачивается, обрастает деталями и выкристаллизовывается! Отталкиваясь от идеи, выбирается жанр фильма. Затем начинается индивидуальная работа каждого члена группы . Сценарий Сценарист начинает работу над сценарием на основе разработанной на заседании идейной модели будущего фильма: сценарий пишется по сценам В написание сцен входит: «шапка», в ней указывается место и время действия (день, ночь, раннее утро…) развитие сюжета Когда сценарий написан, он обсуждается, и в него могут вноситься какие -то поправки и изменения. Поиск натуры Ознакомившись с написанным сценарием, режиссёр вместе с художником выбирает натурную часть (будь то природа или помещение); они определяют, где и какая сцена будет сниматься. Работа осветителя происходит параллельно. Если это требуется для фильма, то создаётся антураж, который описан в сценарии (например, имеется пустой холл, но, если в нём расставить столы и стулья, можно создать видимость школьного класса). 8 Работа режиссёра с актёрами Режиссёр объясняет актёру, что нужно сделать в данной сцене, определяет актёрскую задачу (чего персонаж хочет добиться от партнёра), а также физические действия - где пройти, где остановиться, присесть и т.д. Если в сцене есть диалог, то предоставляется отпечатанный в формате А4 текст. Актёры разучивают роль, делают этюды - пробные варианты исполнения, если находятся новые удачные моменты в сцене, то по усмотрению режиссёра, находки оставляют или удаляют. Режиссёр добивается достоверности исполнения от актёров. Съёмка эпизодов Снимается общий план, если возможно - с нескольких сторон, не меняя ориентацию в пространстве, чтобы зрителю было понятно, что действие происходит в том же месте. Снимается средний план. Актёров снимают в половину роста, до пояса. Если надо снять природу или здание, то снимается конкретный объект (дерево, стол, скамейка) Крупный план - съёмка объекта с очень близкого расстояния (листок, тарелка, лицо актёра, его мимика). Если в эпизоде происходит игра актёров, то снимается несколько дублей, чтобы режиссёр с монтажёром смогли выбрать наиболее удачный вариант. Просмотр и отбор снятого видеоматериала Если позволяет время, снятый материал может посмотреть вся группа. Главное, показать и дать его в работу музыканту для подбора музыки. Член группы, занимающийся музыкальным оформлением, смотрит видеофайлы, ищет, подбирает и показывает варианты музыки режиссёру. Затем режиссёр вместе с видеомонтажёром окончательно отбирают снятый материал, и монтажёр монтирует его согласно сценарию. При монтаже производится нарезка и стыковка видео, и наложение звука. В работе со звуком некоторые кадры могут быть разные по уровню

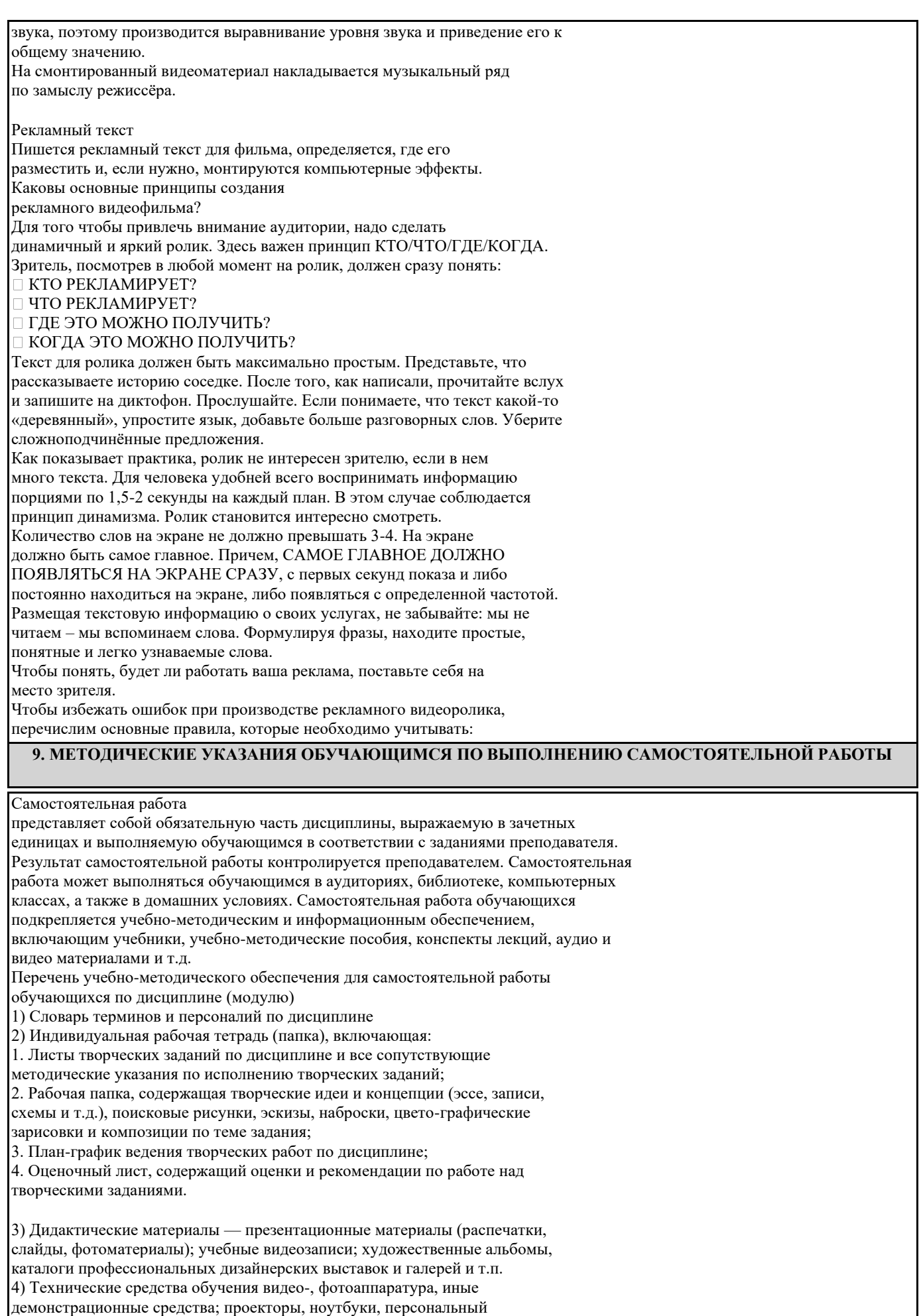

компьютер и прочие профессиональные аппаратные средства

индивидуального пользования, множительная техника (МФУ); 5) Другие элементы Методические материалы в виде электронных ресурсов находятся в открытом доступе в методическом кабинете деканата.